#### Add Fan into the APP

# Fan controlling via PIXIE (Basic)

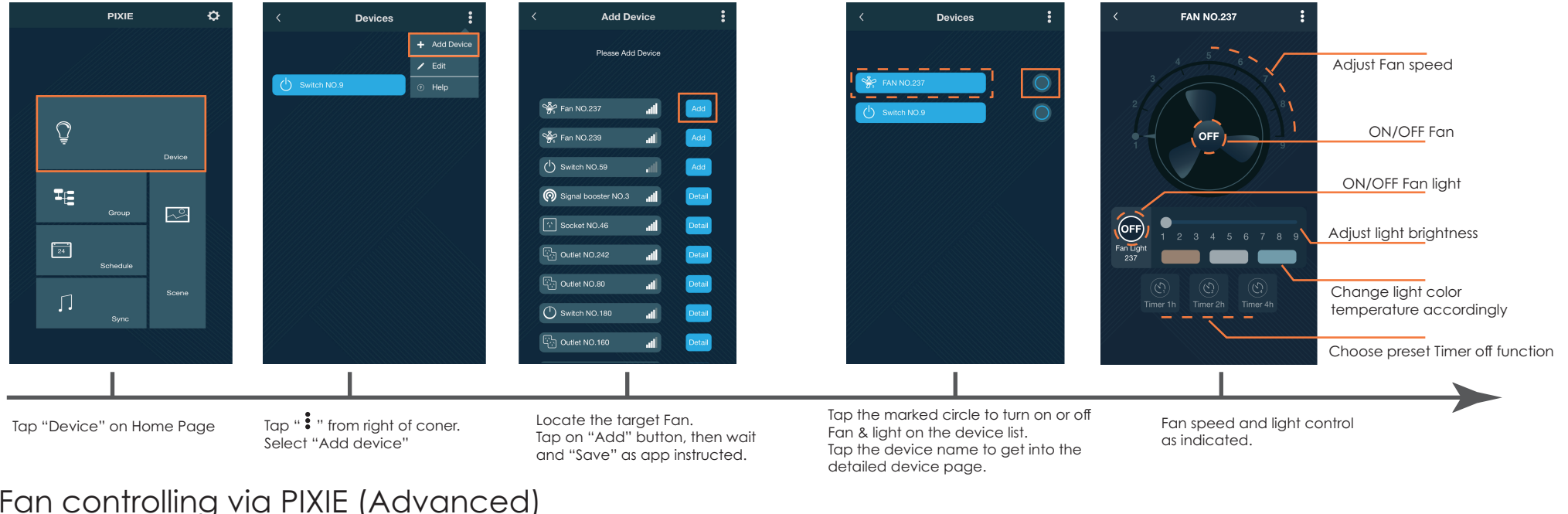

#### Fan controlling via PIXIE (Advanced)

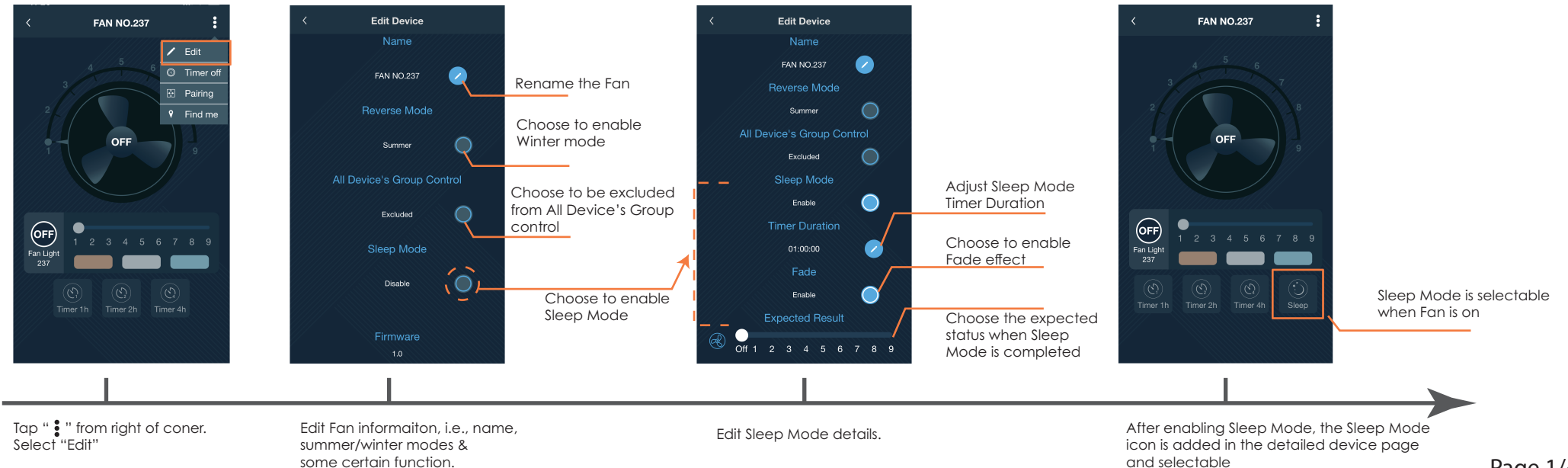

#### Add Fan into the APP

## Fan controlling via PIXIE (Basic)

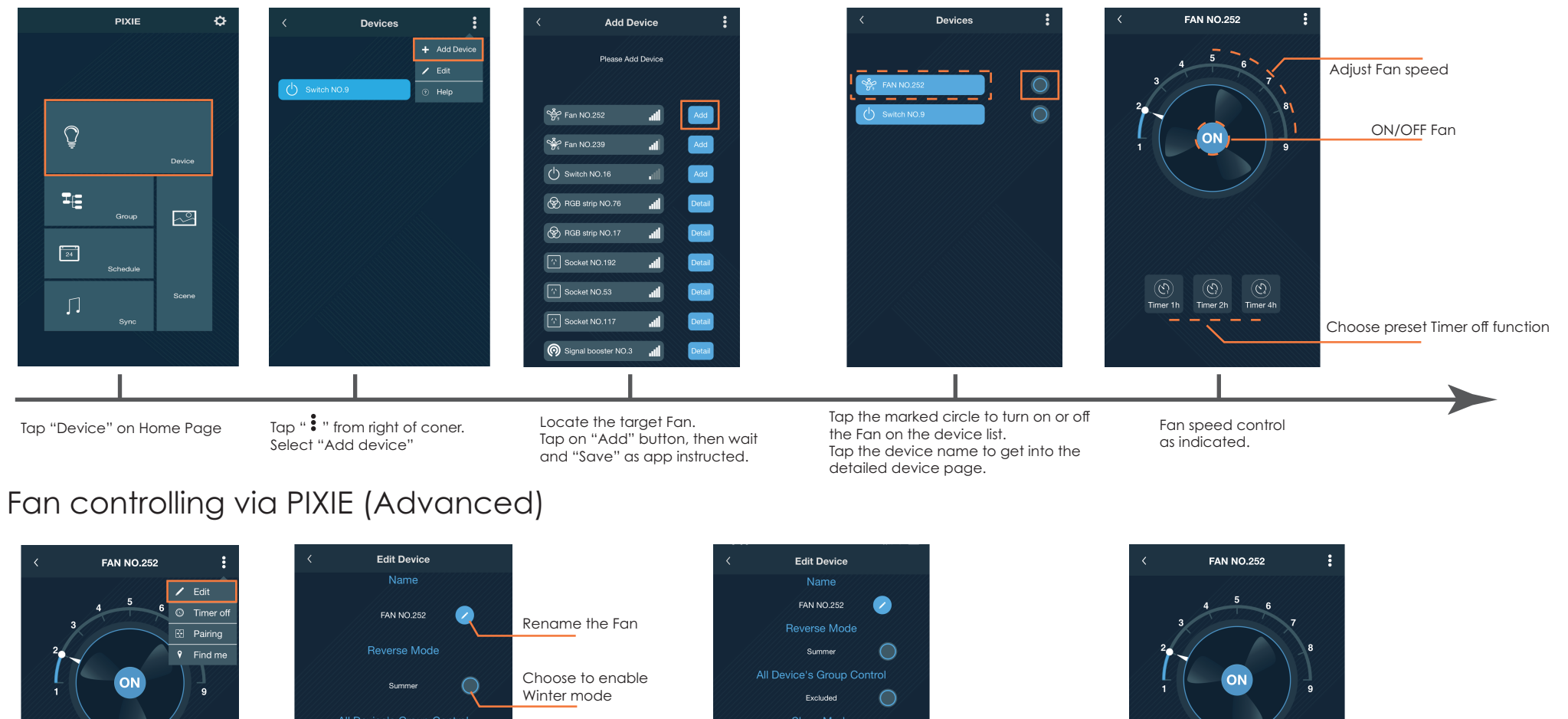

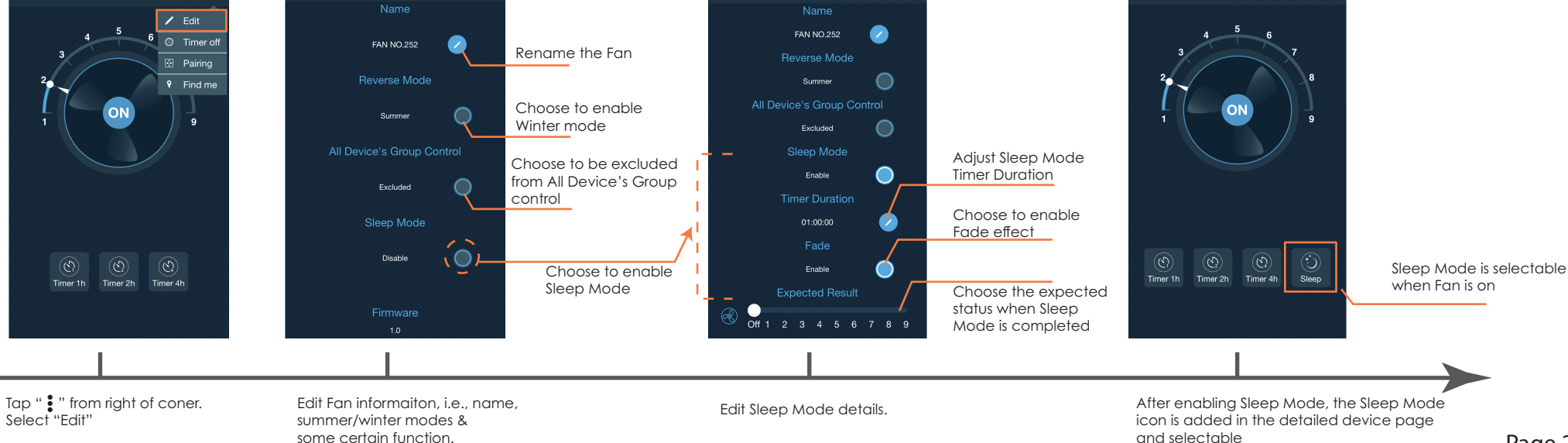

# **PIXIE PLUS APP** Fan with light

#### Add Fan into the APP

## Fan controlling via PIXIE PLUS (Basic)

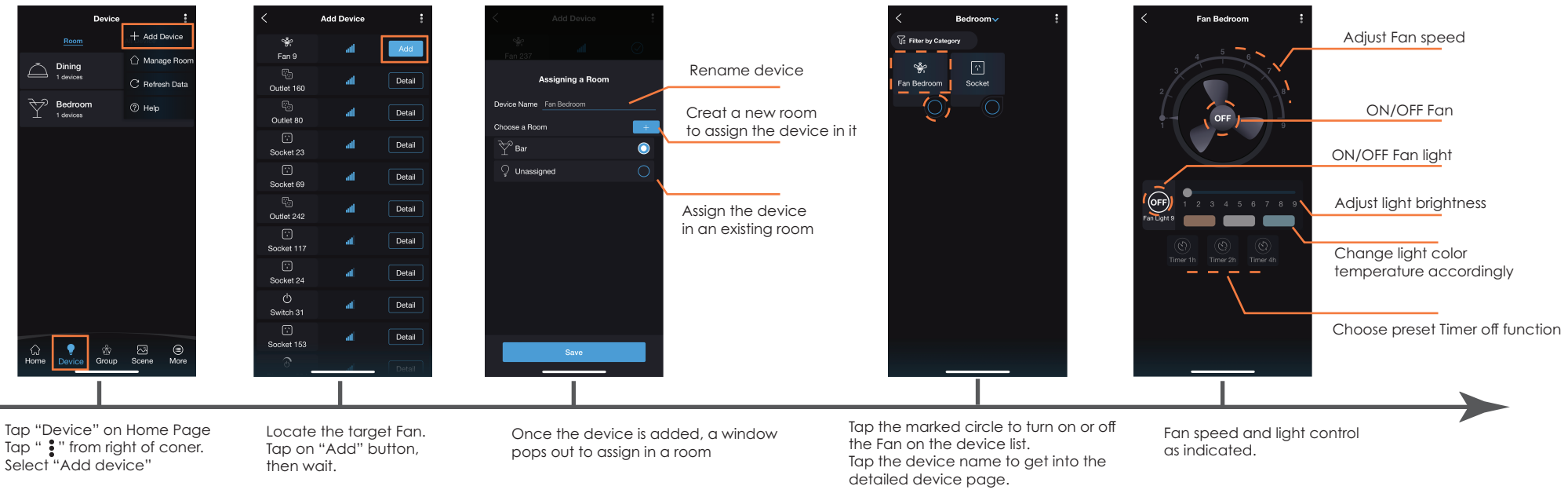

#### Fan controlling via PIXIE PLUS (Advanced)

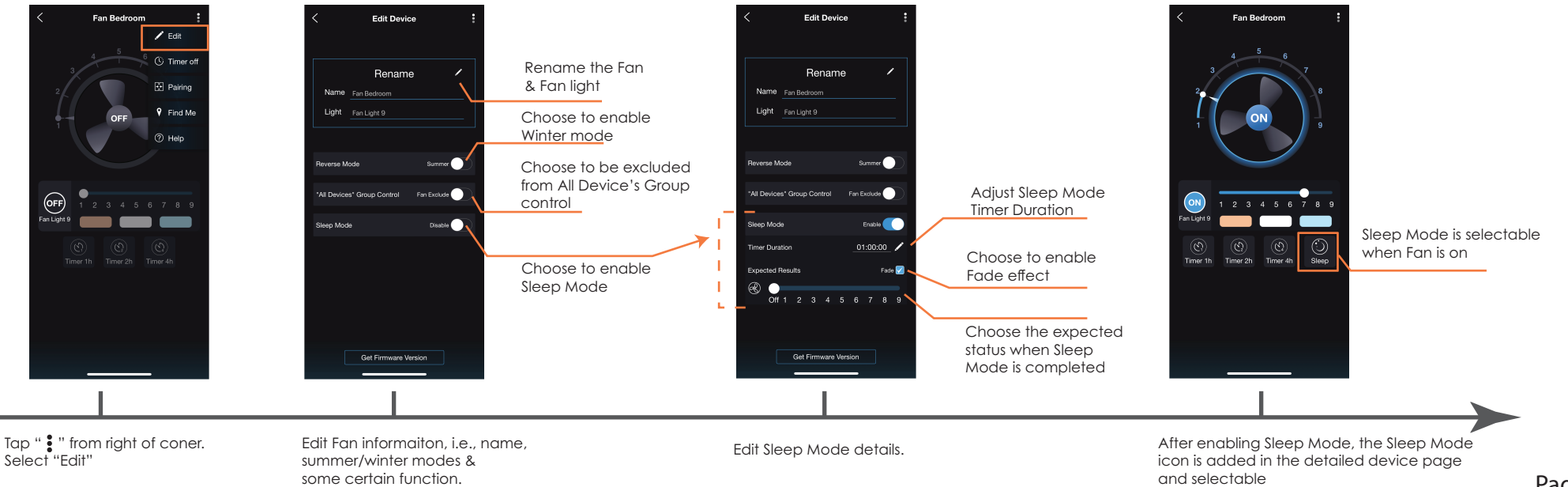

## Add Fan into the APP **Fan controlling via PIXIE PLUS (Basic)** Fan controlling via PIXIE PLUS (Basic)

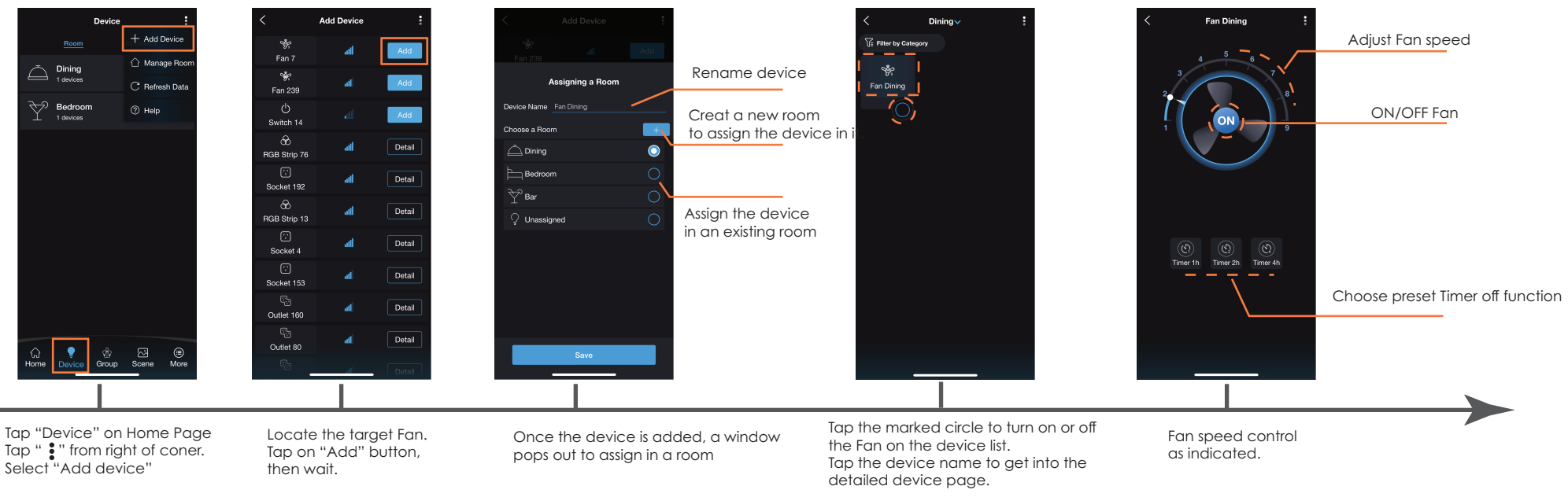

## Fan controlling via PIXIE PLUS (Advanced)

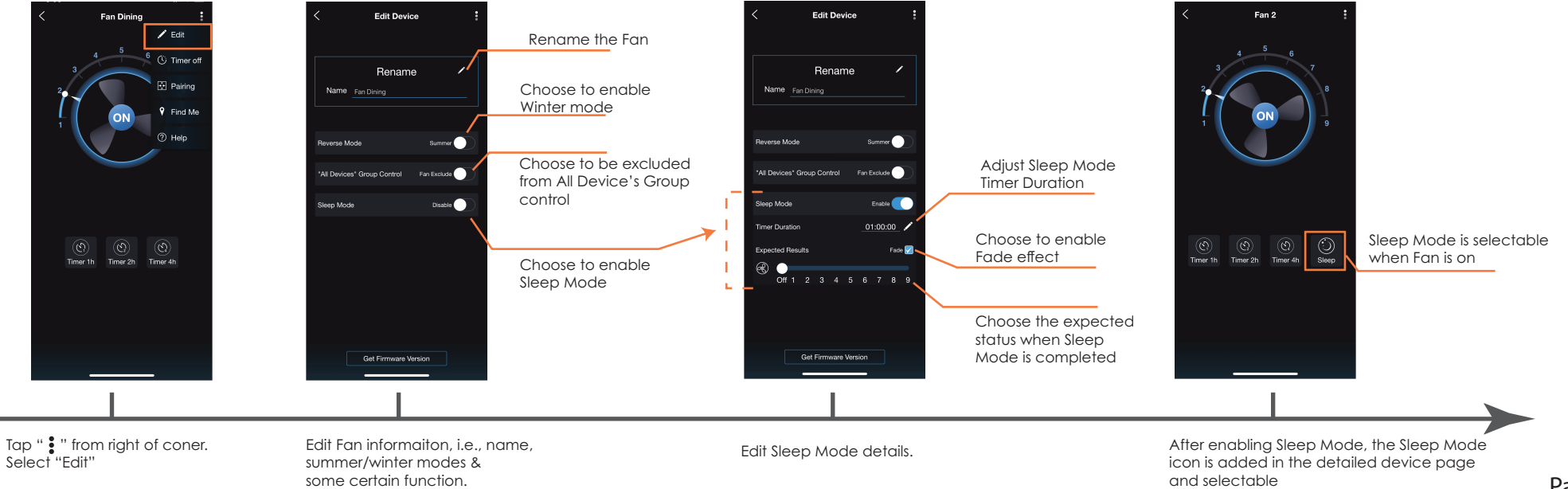